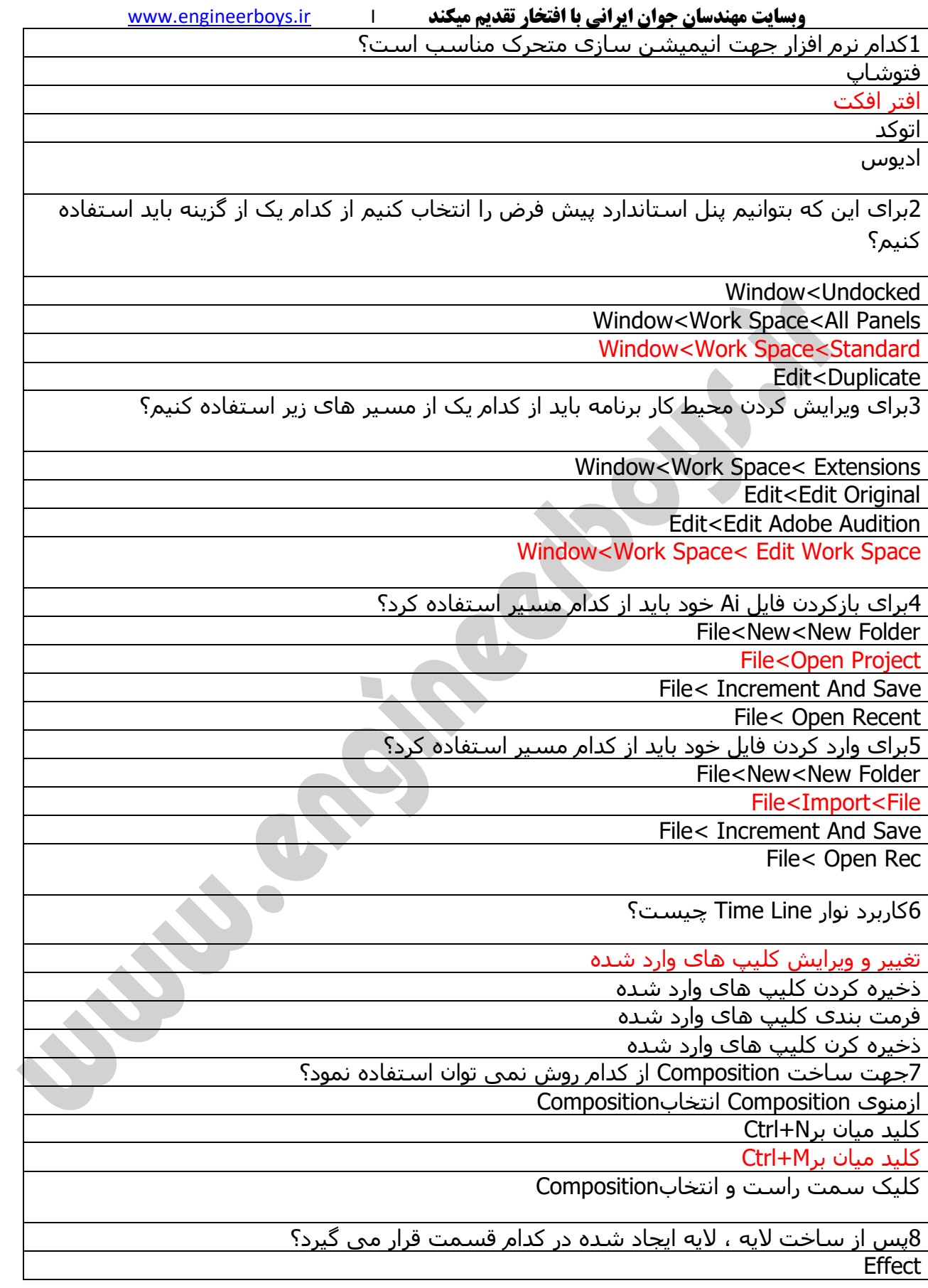

## **وبسایت مهندسان جوان ایرانی با افتخار تقدیم میکند** I [ir.engineerboys.www](www.engineerboys.ir)

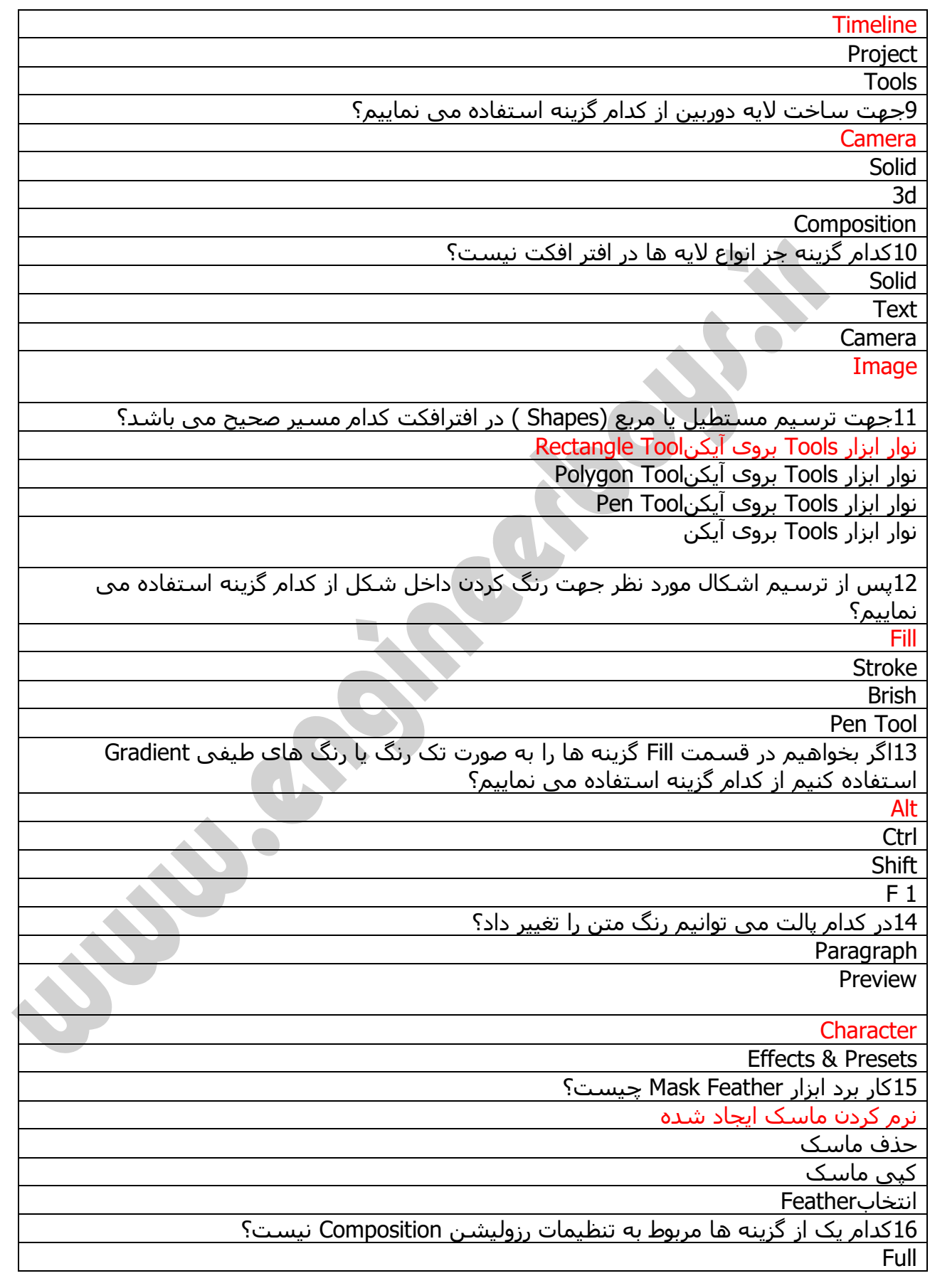

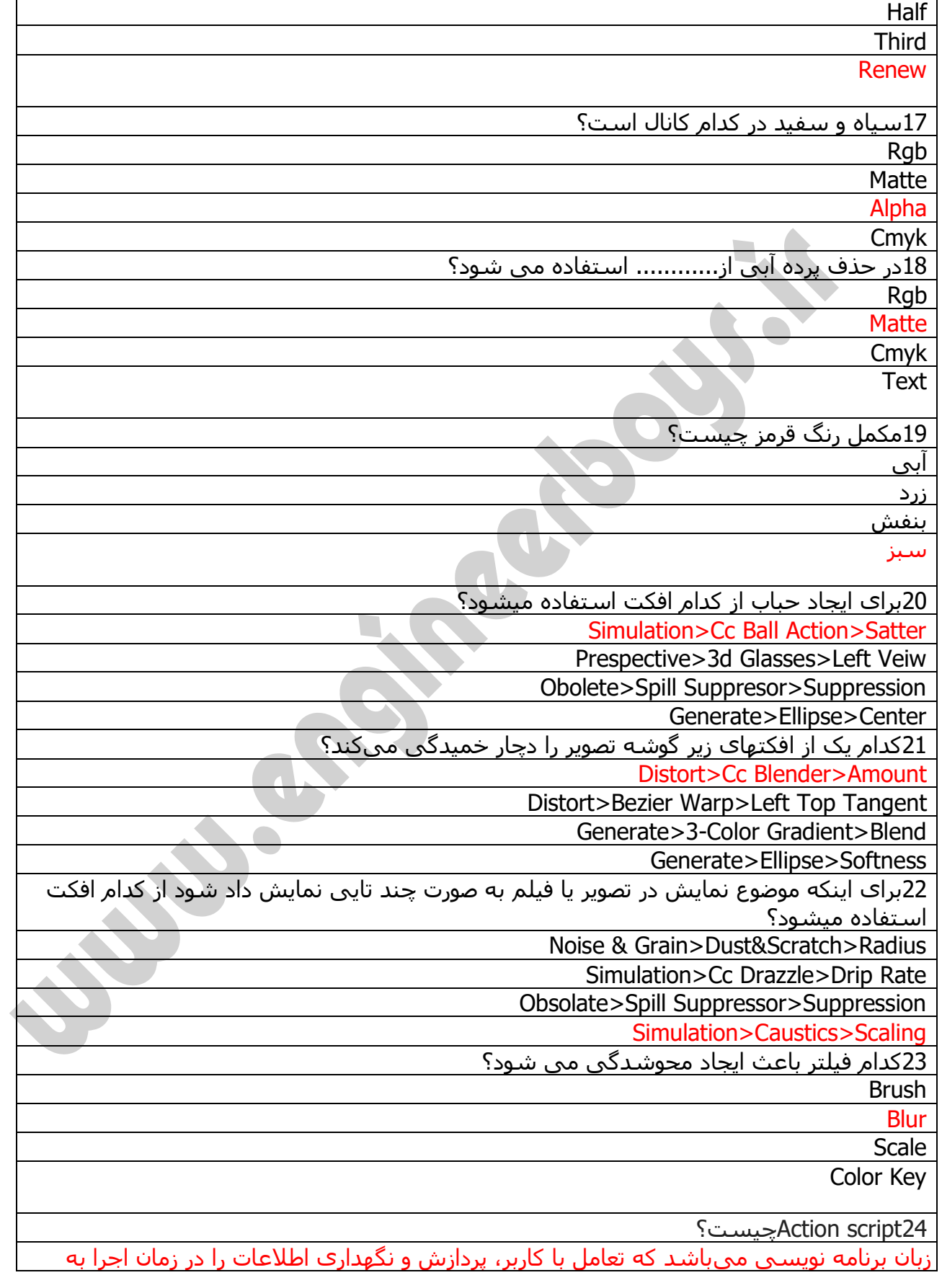

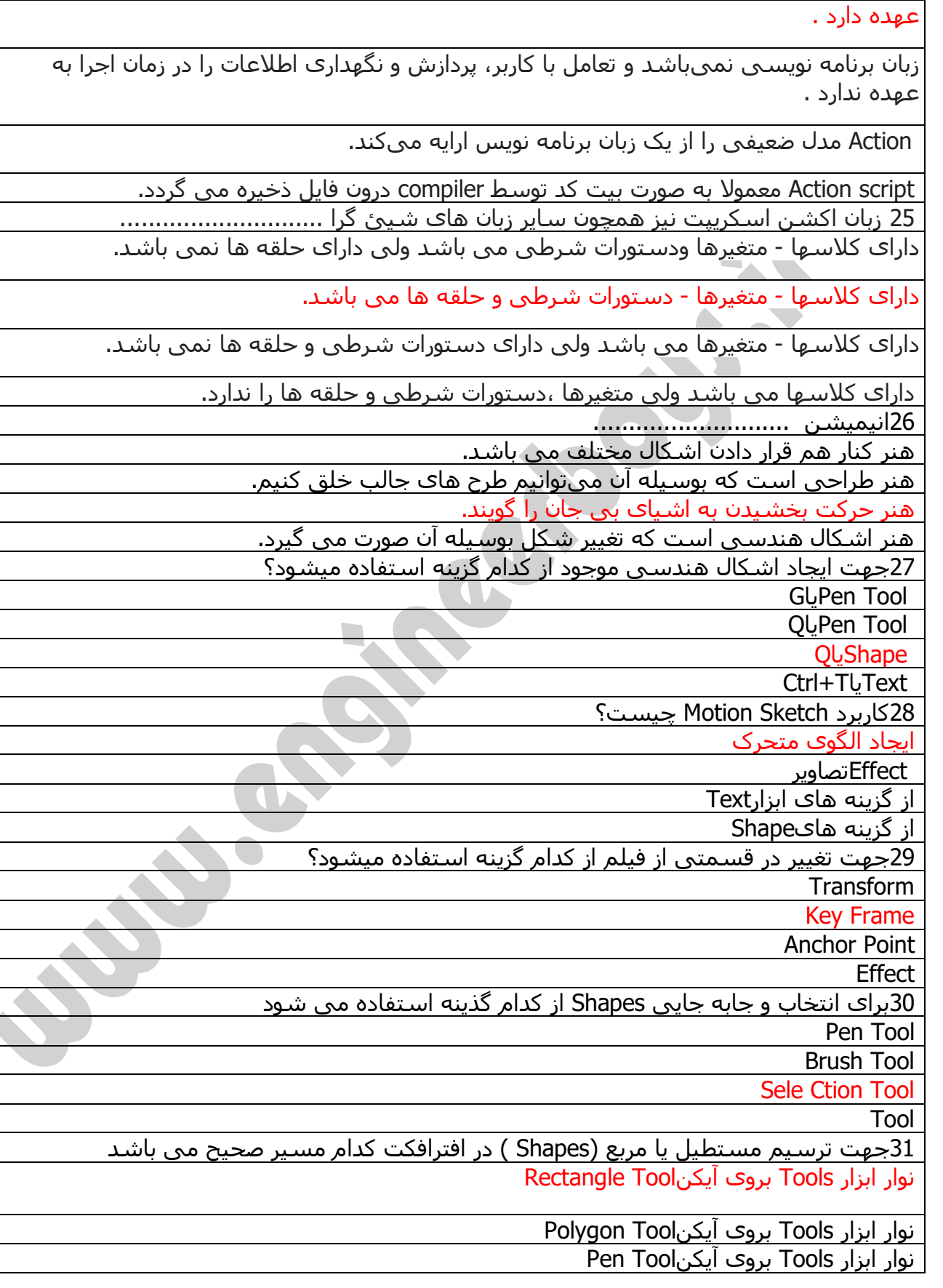

## **وبسایت مهندسان جوان ایرانی با افتخار تقدیم میکند** I [ir.engineerboys.www](www.engineerboys.ir)

نوار ابزار Tools بروک آیکنStar Tool 32برای اختصاص میانبر برای دسترسی به" انیمیشن "در فضای کاری باید از کدام مسیر برویم؟ Window < Assign Shortcut To "Animation" Workspace Window<Undocked Window<Extensions Animation< Browse Presets 33برای استخوان بندی کاراکتر از کدام ابزار استفاده می شود؟ Brush Hand Tool Rotation Tool Puppet 34سیستم تلویزیونی تعریف شده برای کشور ایران کدام سیستم می باشد؟ PSDC **NTSC** PAL SECAM 35قدیمیترین و سادهترین روش ضبط و بازپخش صدا میباشد. استریو Audio Audio Channel مونو 36جهت پخش فیلم همراه صدا از گزینه........استفاده می نماییم. player Ram player Audio player Chanel player 37رابطه عمق میدان و ضریب Off چیست؟ هر چه دیافراگم بازتر و ضریب Off آن کوچکتر عمق میدان کوچکتر میشود. هر چه دیافراگم بسته تر و ضریب Off ان بزرگتر عمق میدان کوچکتر میشود. ضریب Off دخالتی در عمق میدان ندارد. هر چه ضریب Off بزرگتر باشد عمق میدان بزرگتر است. 38مکانیزمی که در دوربین برای تشخیص رنگ در مغز بکار گرفته دشده چه نام دارد؟ Color Separation White Balance فکوس شاتل 39برای خروجی گرفتن از پروژه خود باید از کدام مسیر استفاده کنیم؟ Composition< Pre-Render Window<Extensions File<Close Project

## **وبسایت مهندسان جوان ایرانی با افتخار تقدیم میکند** I [ir.engineerboys.www](www.engineerboys.ir)

Edit<Edit Adobe Audition

چیست؟ Add To Render Queue گزینه کاربرد40

وارد کردن فایل ها

حذف فایل

خروجی گرفتن

ویرایش فایل

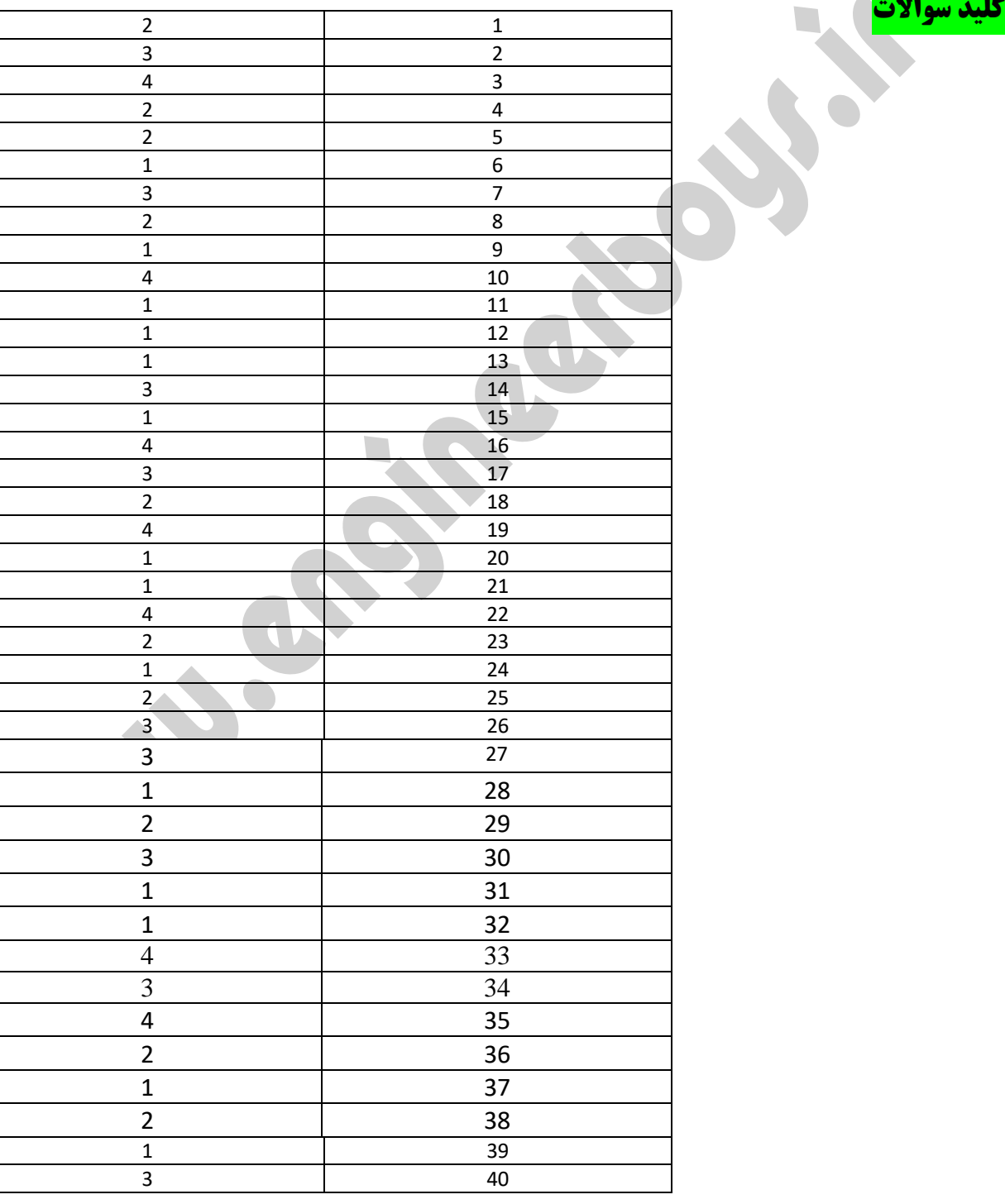